## **Basic Programming**

Programs can be edited or changed at any time while the Horizon Signal system is running. By plugging in the microterminal the user can create new programs without any effect on the current program. A new program that is created will be loaded during the next available Red Clearance time, and will be undetectable by motorists.

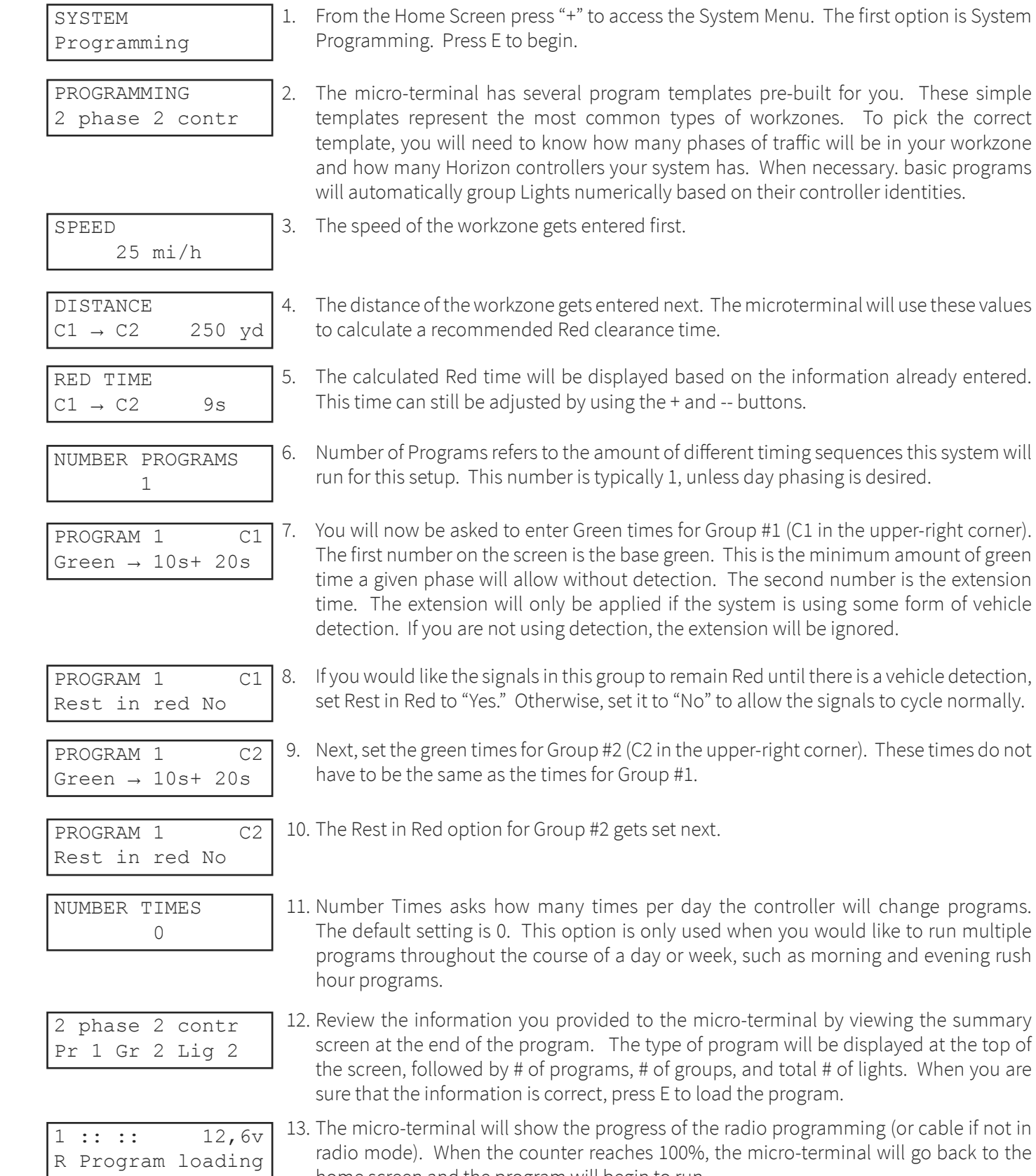

home screen and the program will begin to run.

summary

programs